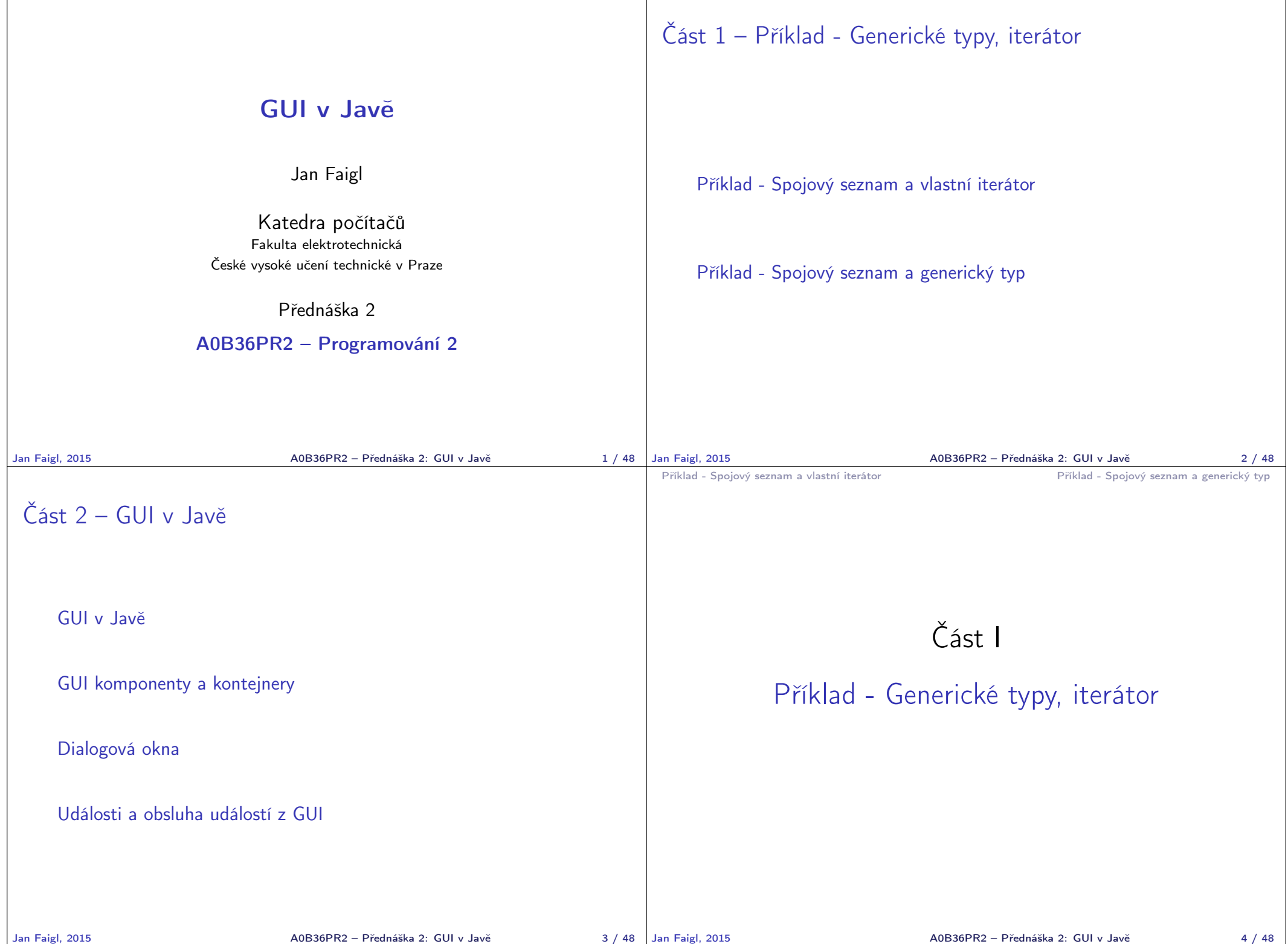

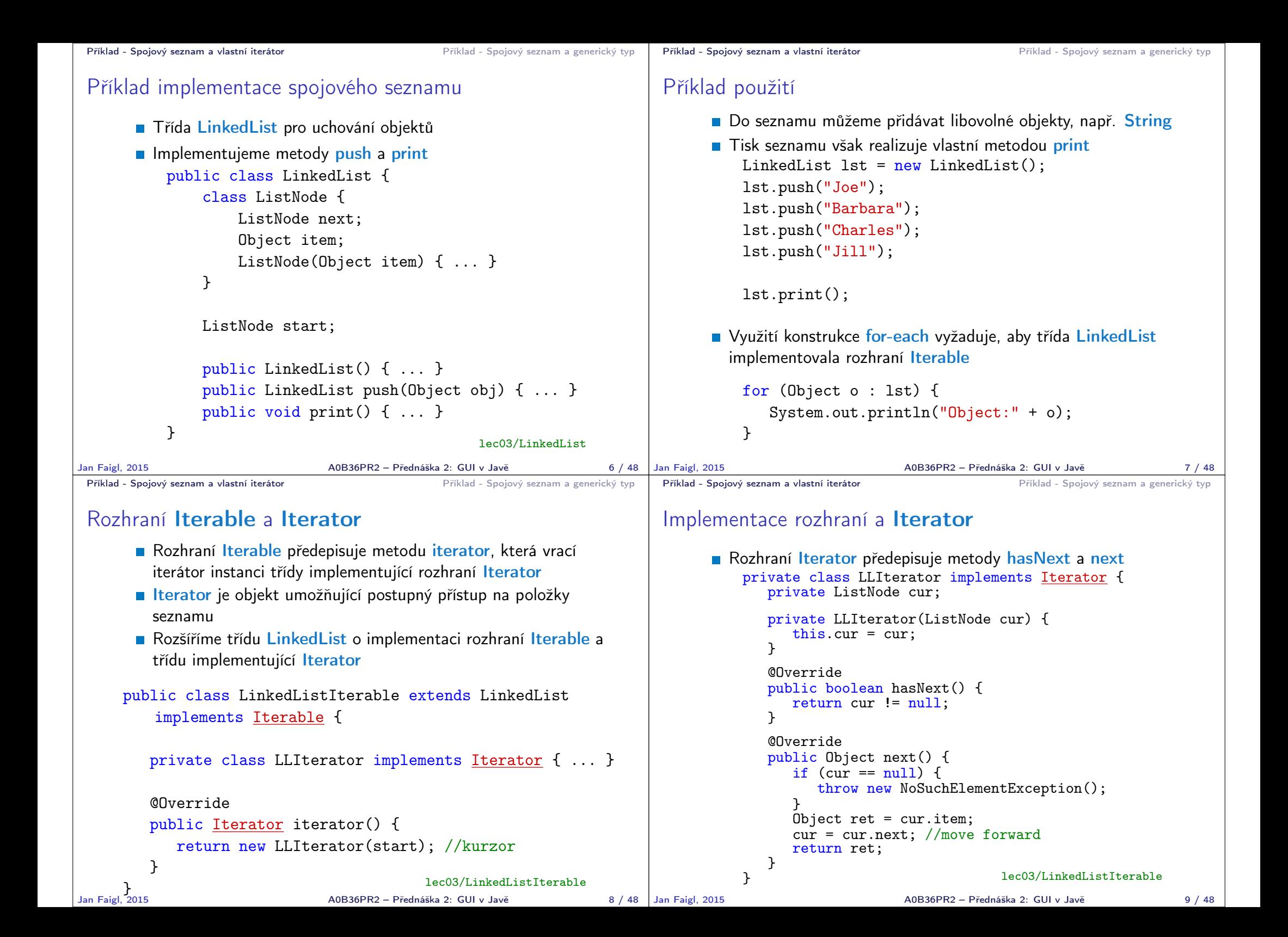

```
Příklad - Spojový seznam a vlastní iterátor entranectivo entranectivo Příklad - Spojový seznam a generický typ
 Příklad využití iterátoru v příkazu for-each
       ■ Nahradíme implementace LinkedList za LinkedListIterable
       // LinkedList lst = new LinkedList();
       LinkedListIterable 1st = new LinkedListIterable();
       lst.push("Joe");
       lst.push("Barbara");
       lst.push("Charles");
       lst.push("Jill");
       lst.print();
       for (Object o : lst) {
           System.out.println("Object:" + o);
       }
                                              lec03/LinkedListDemo
Jan Faigl, 2015 A0B36PR2 – Přednáška 2: GUI v Javě 10 / 48
                                                                        Příklad - Spojový seznam a vlastní iterátor Příklad - Spojový seznam a generický typ
                                                                        Spojový seznam specifických objektů
                                                                              Do spojového seznamu LinkedList můžeme ukládat libovolné
                                                                                objekty, což má i přes své výhody také nevýhody:
                                                                                   Nemáme statickou typovou kontrolu prvků seznamu
                                                                                   Musíme objekty explicitně přetypovat, například pro volání
                                                                                     metody toNiceString objektu Person
                                                                               public class Person {
                                                                                  private final String name;
                                                                                  private final int age;
                                                                                  public Person(String name, int age) { ... }
                                                                                  public String toNiceString() {
                                                                                     return "Person name: " + name + " age: " + age;
                                                                                  }
                                                                               }
                                                                       Jan Faigl, 2015 A0B36PR2 – Přednáška 2: GUI v Javě 12 / 48
Příklad - Spojový seznam a vlastní iterátor Příklad - Spojový seznam a generický tvp
 Příklad přetypování na Person
       LinkedListIterable 1st = new LinkedListIterable();
       lst.push(new Person("Joe", 30));
       lst.push(new Person("Barbara", 40));
       lst.push(new Person("Charles", 50));
       lst.push(new Person("Jill", 60));
       for (Object o : lst) {
           System.out.println("Object: " + ((Person)o).
           toNiceString());
       }
                                                                        Příklad - Spojový seznam a vlastní iterátor Příklad - Spojový seznam a generický typ
                                                                        Generický typ
                                                                              Využitím generického typu můžeme předepsat konkrétní typ
                                                                                objektu
                                                                              Vytvoříme proto LinkedList přímo jako generický typ deklarací
                                                                                class LinkedListGeneric<E> a záměnou Object za E
                                                                                                                                %s/Object/E
                                                                               public class LinkedListGeneric<E> {
                                                                                  class ListNode {
                                                                                      ListNode next;
                                                                                      E item;
                                                                                     ListNode(E item) { ... }
                                                                                  }
                                                                                  ListNode start
                                                                                  public LinkedListGeneric() { ... }
                                                                                  public LinkedListGeneric push(E obj) { ... }
                                                                                  public void print() { ... }
                                                                               }
                                                                                                                   lec03/LinkedListGeneric
```
Jan Faigl, 2015 A0B36PR2 – Přednáška 2: GUI v Javě 14 / 48

Jan Faigl, 2015 A0B36PR2 – Přednáška 2: GUI v Javě 13 / 48

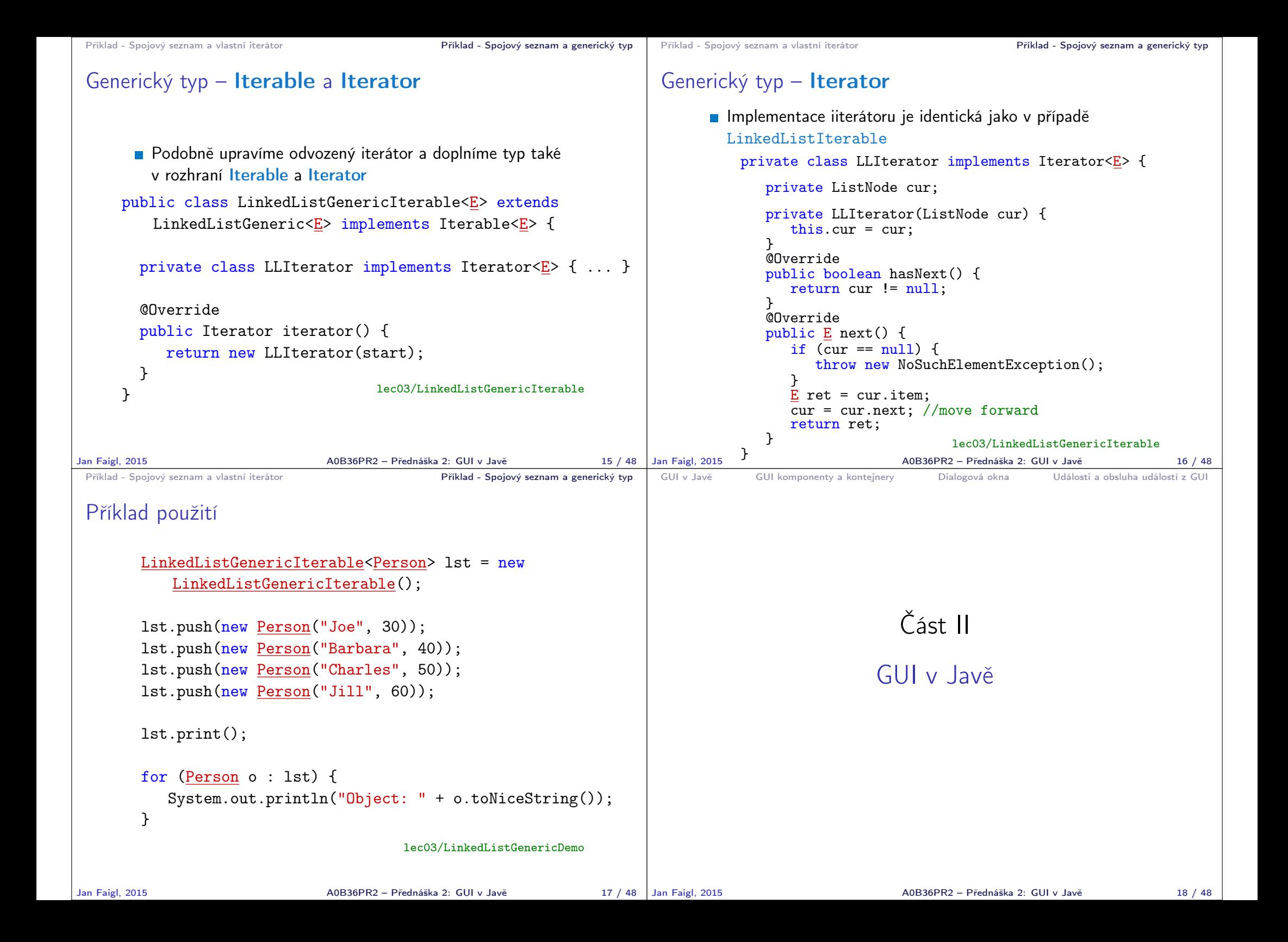

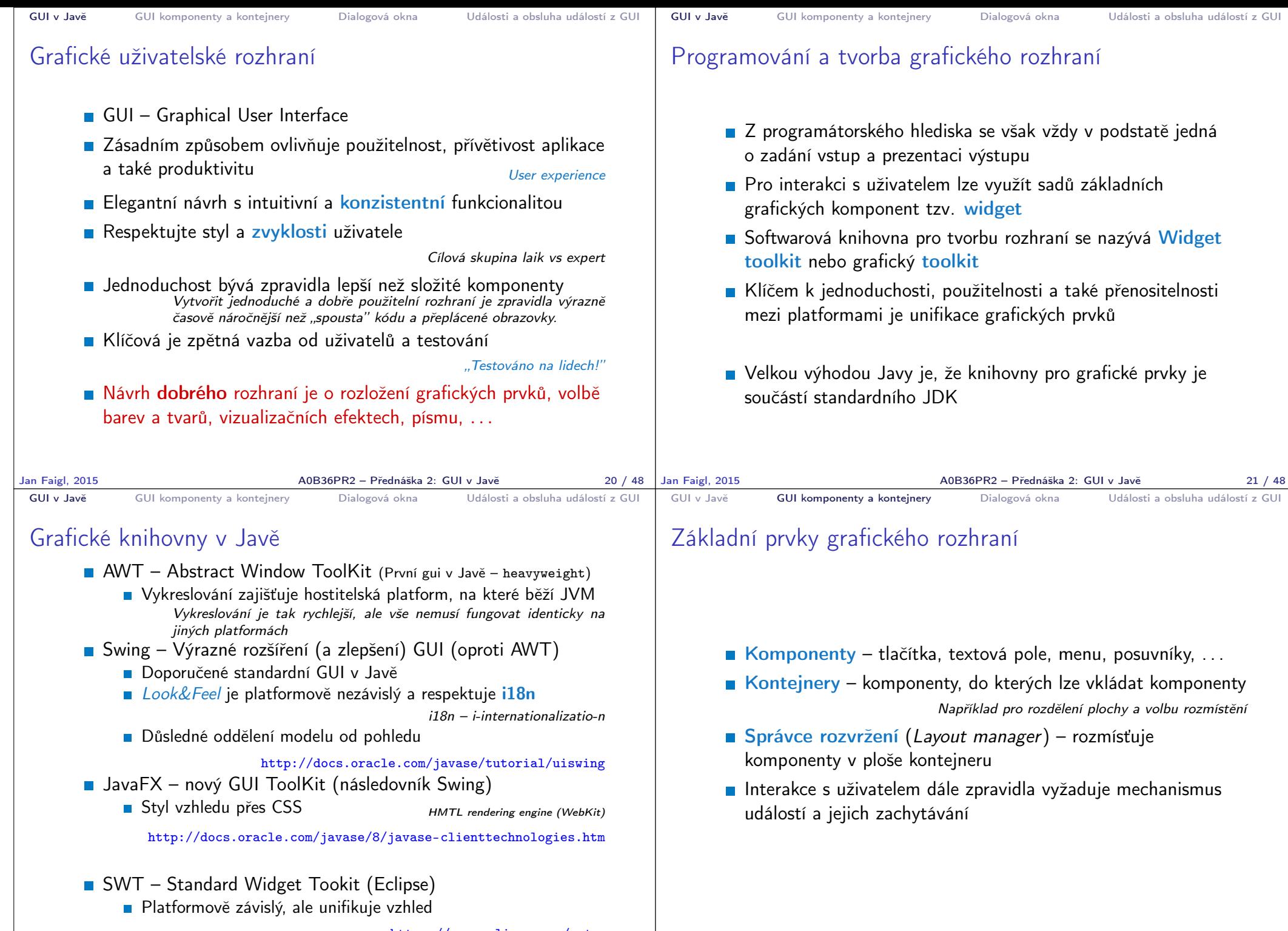

https://www.eclipse.org/swt

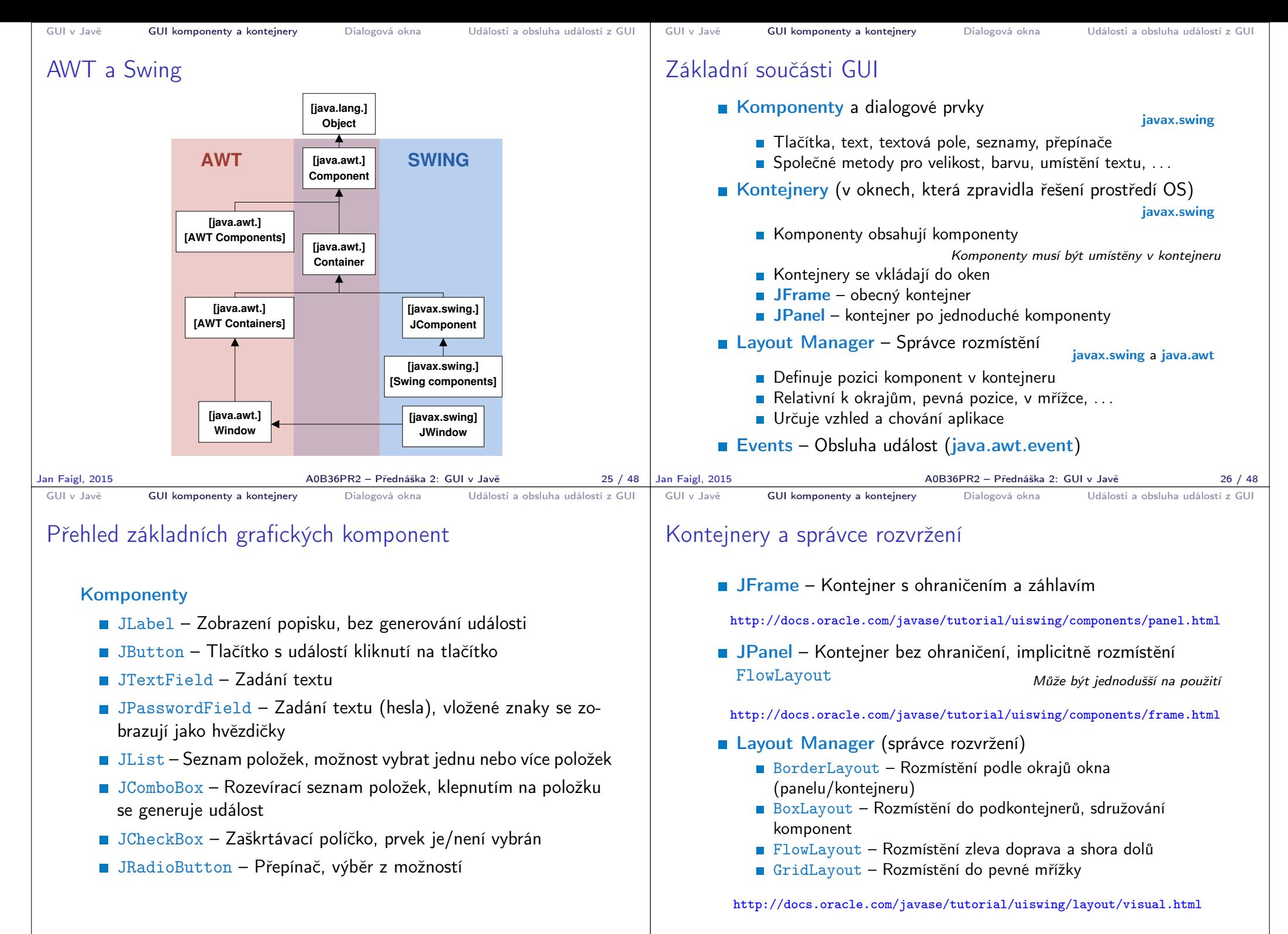

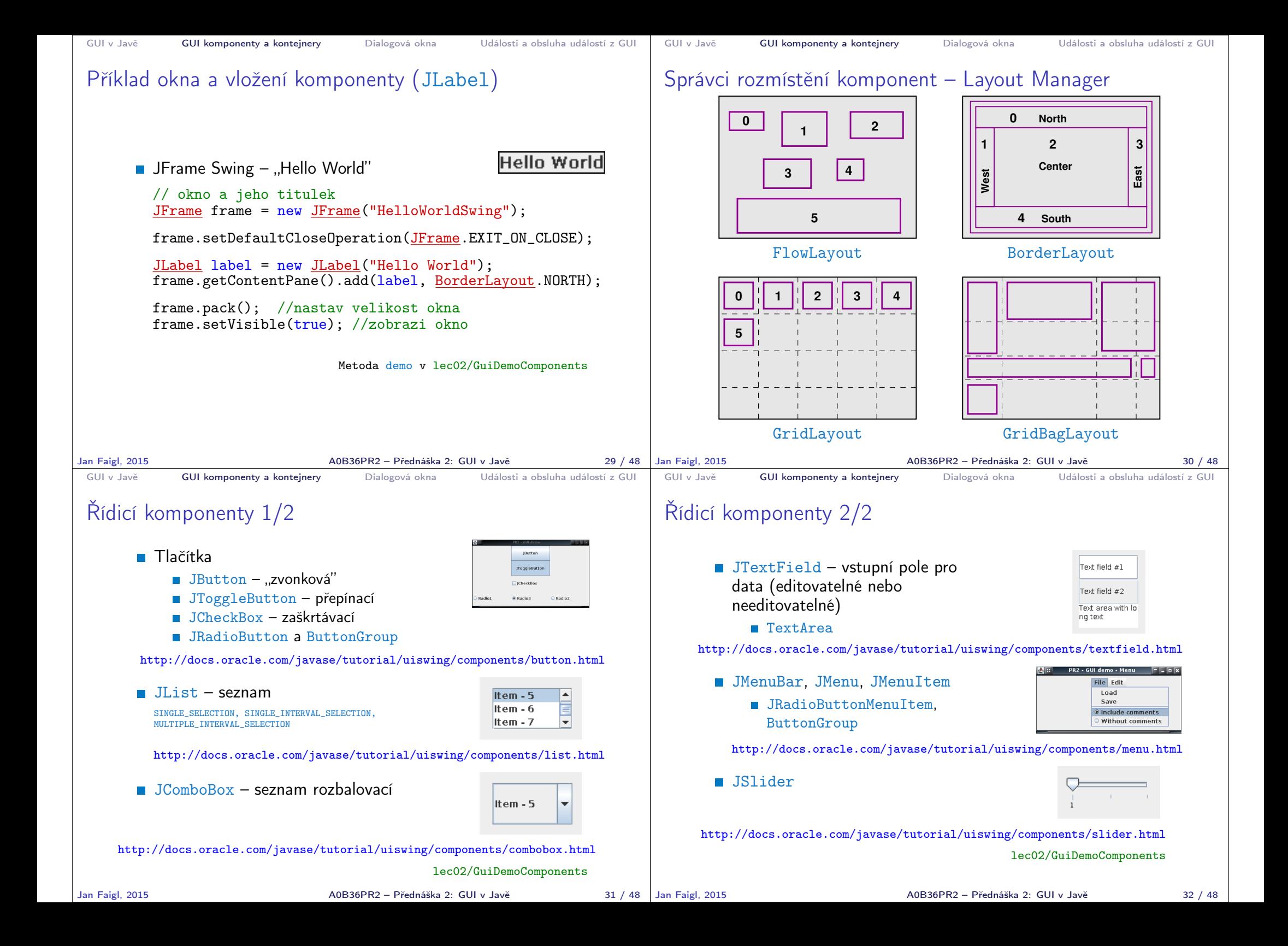

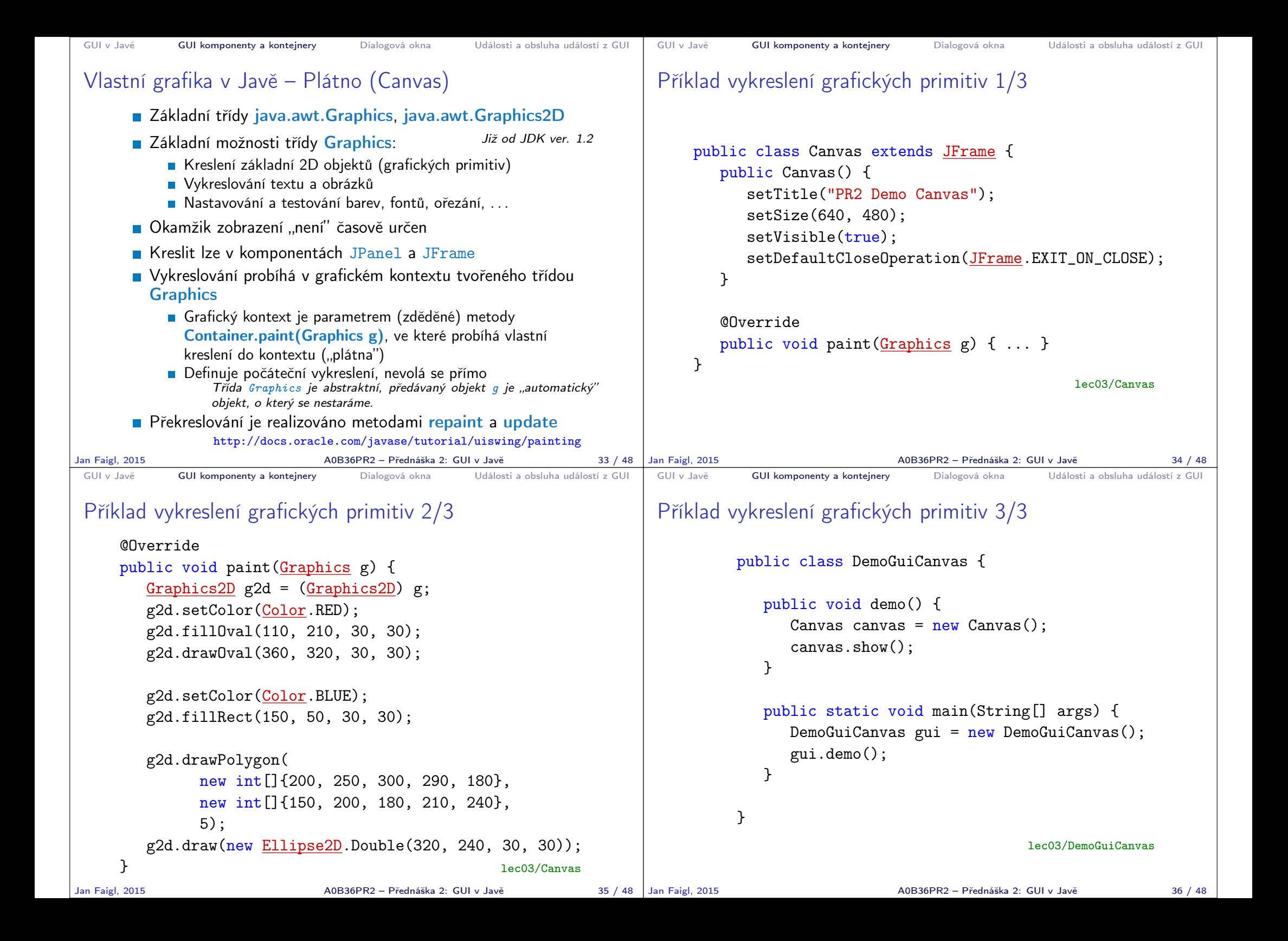

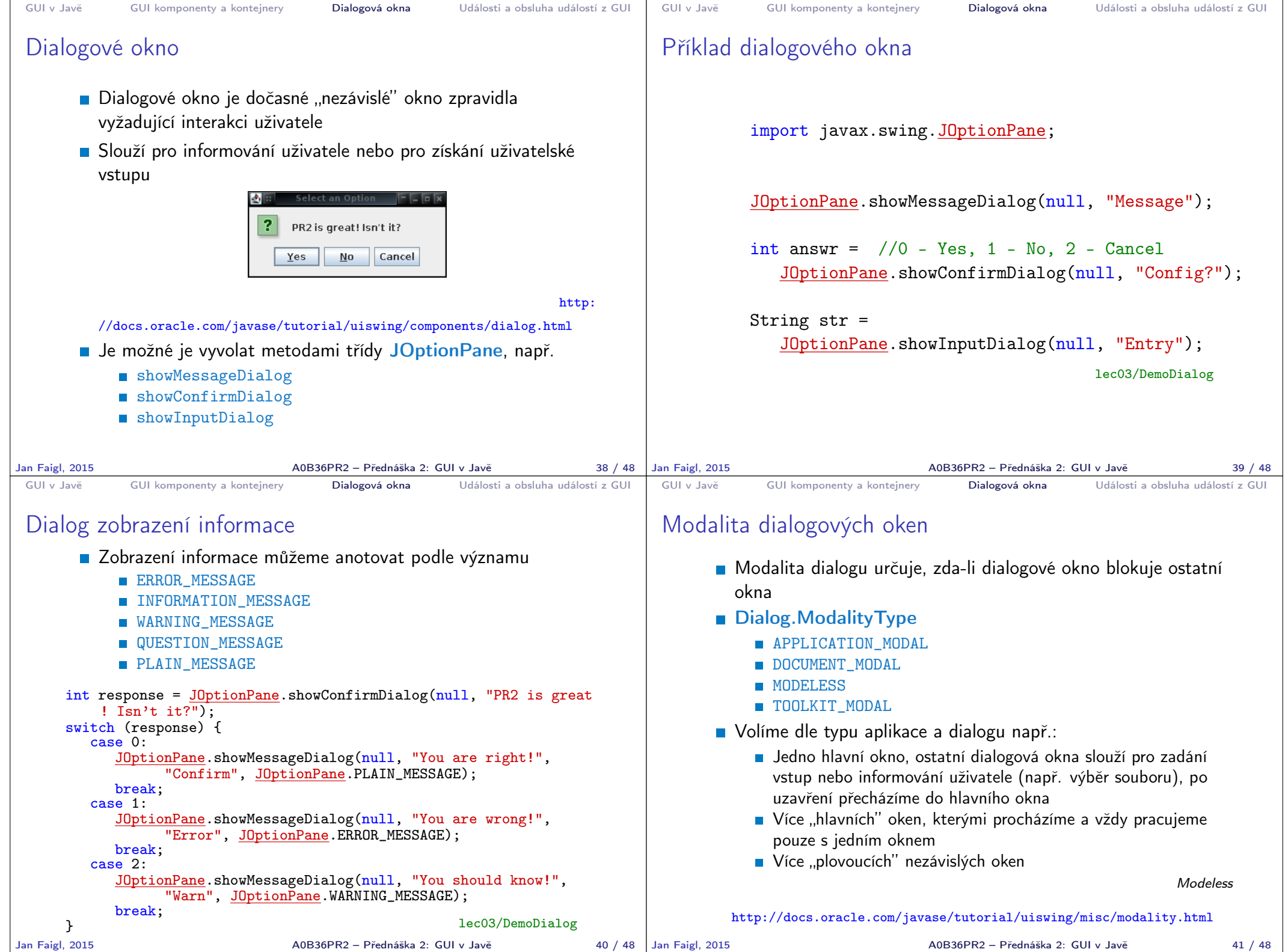

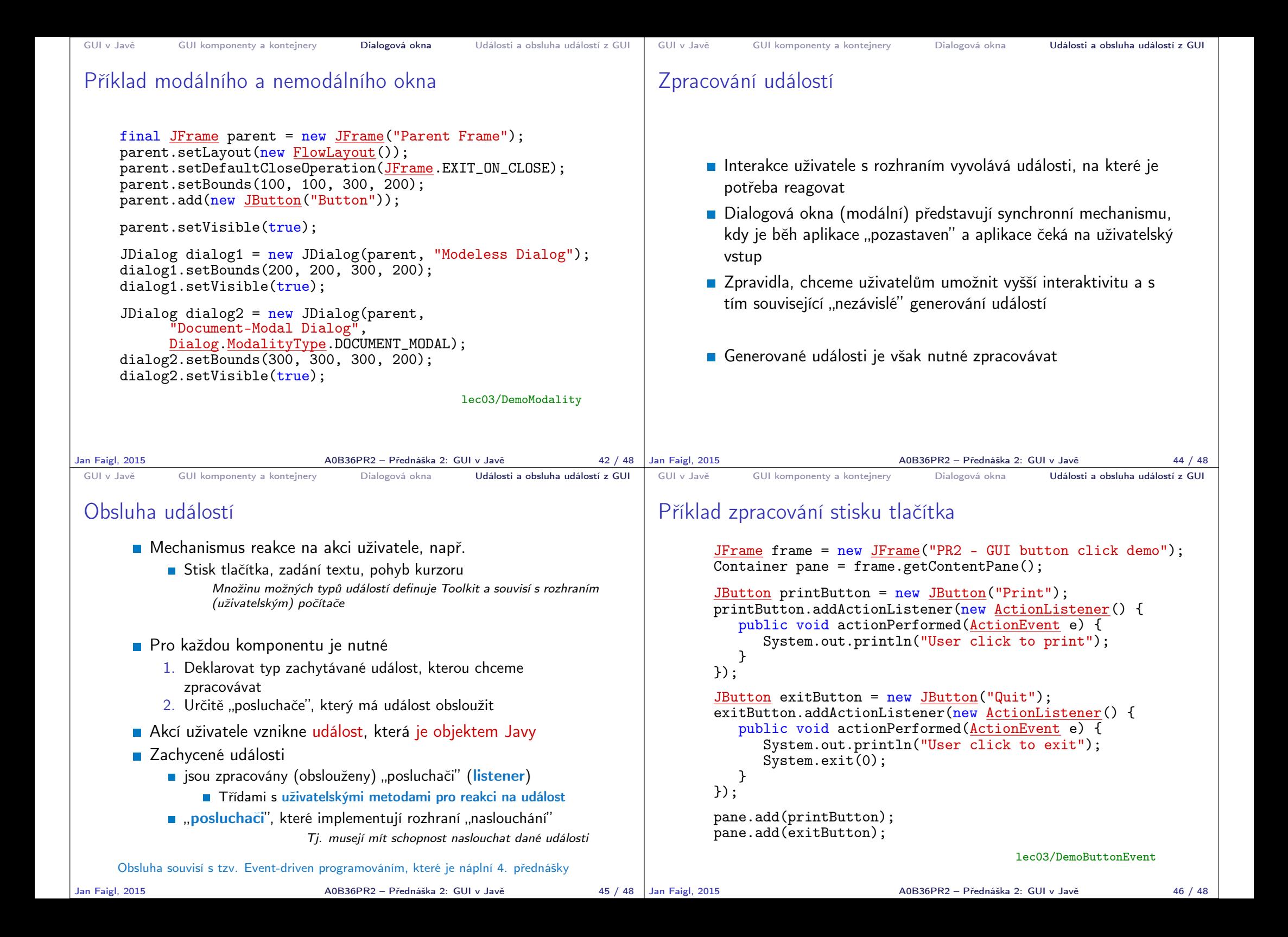

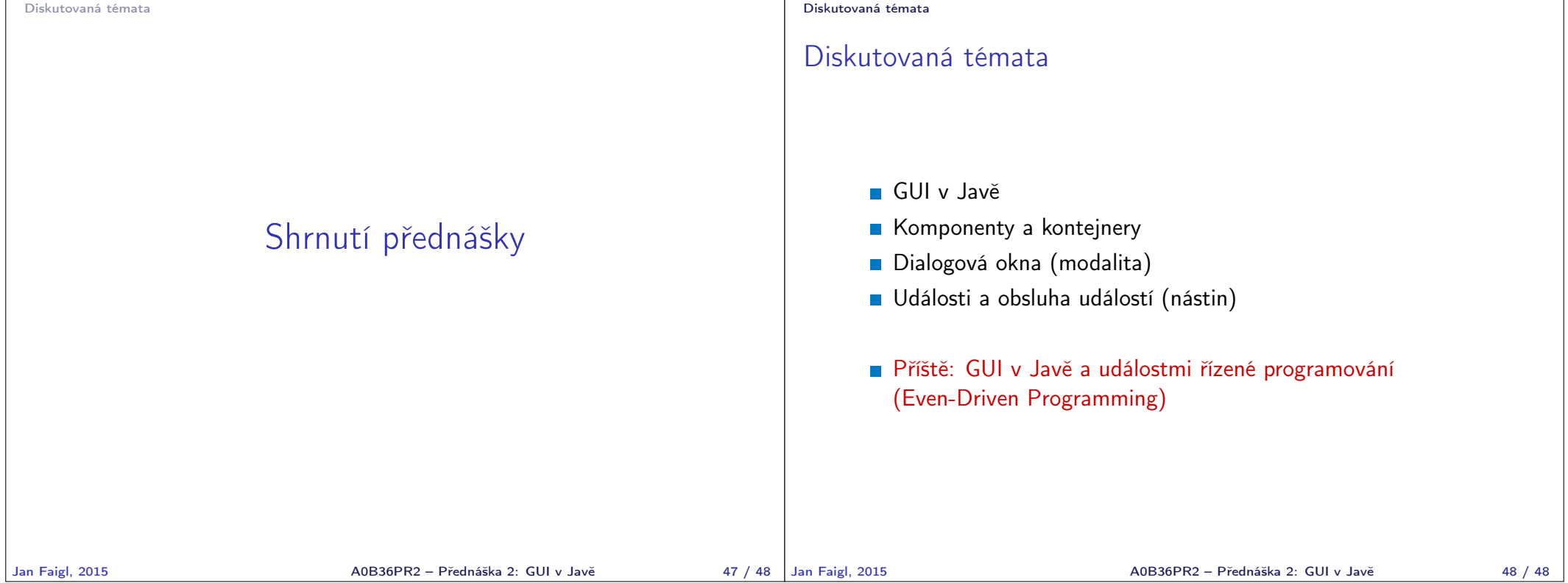